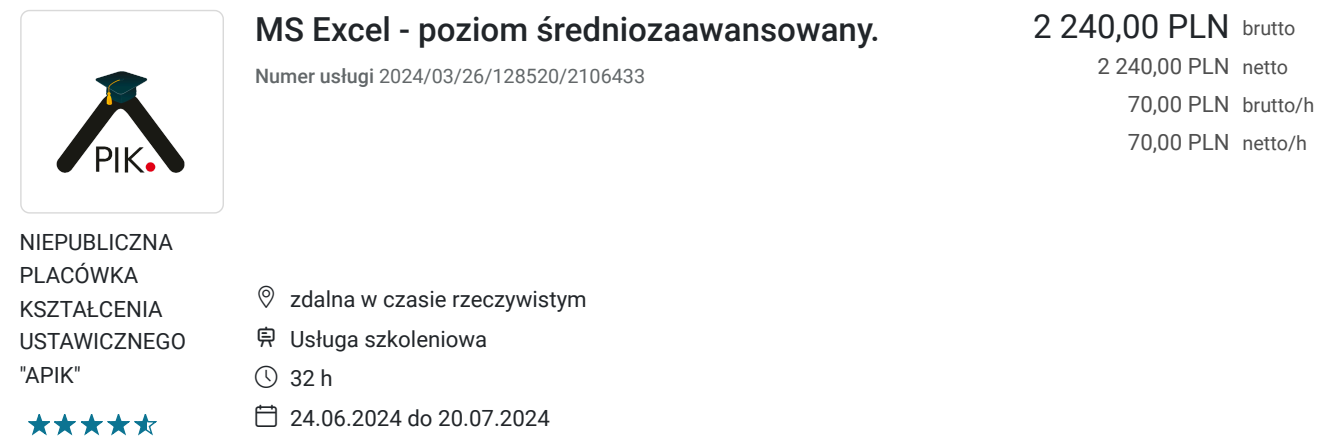

# Informacje podstawowe

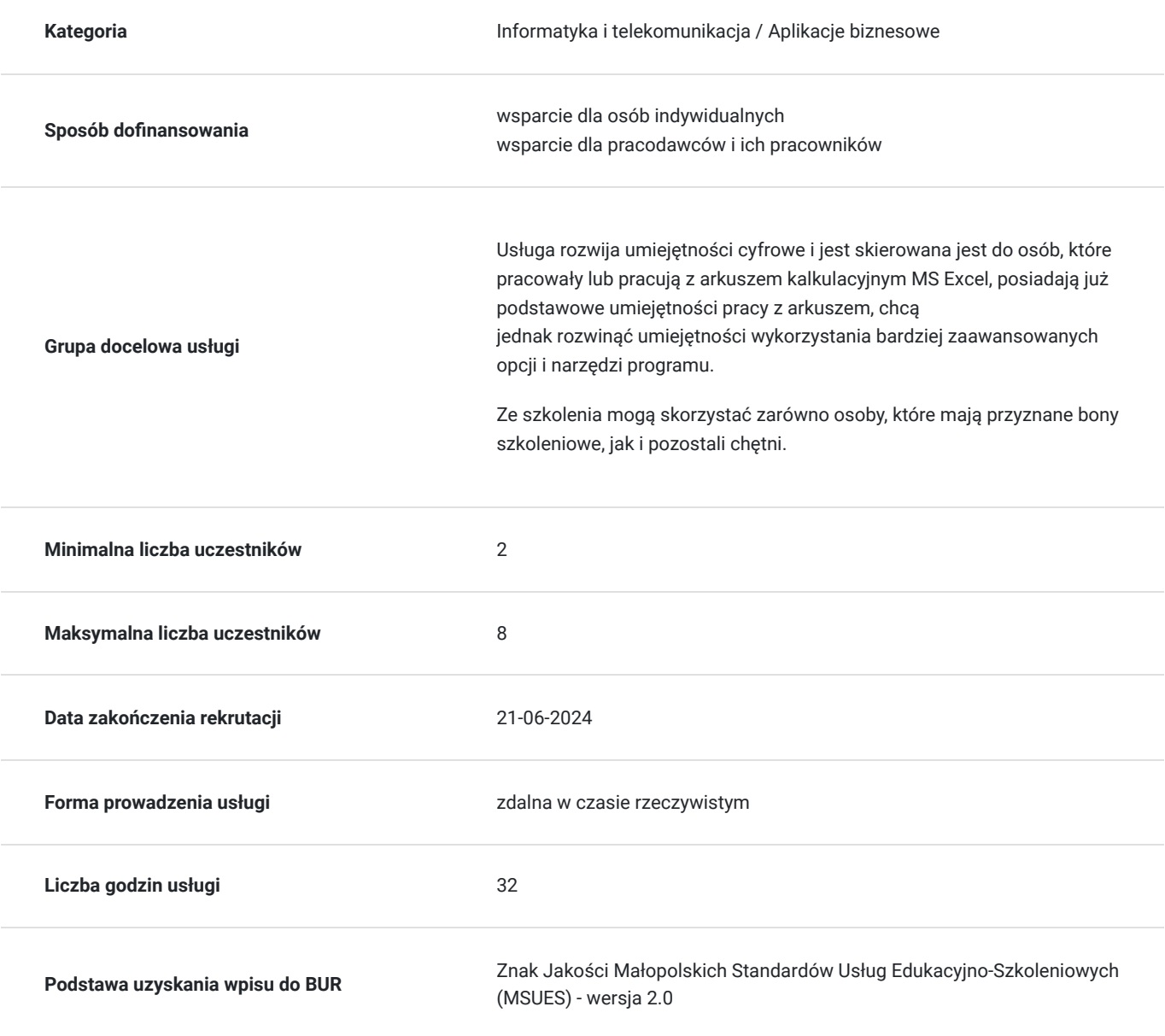

### Cel

### **Cel edukacyjny**

Usługa przygotowuje uczestnika do samodzielnego tworzenia na poziomie średniozaawansowanym zestawień w arkuszu kalkulacyjnym.

### **Efekty uczenia się oraz kryteria weryfikacji ich osiągnięcia i Metody walidacji**

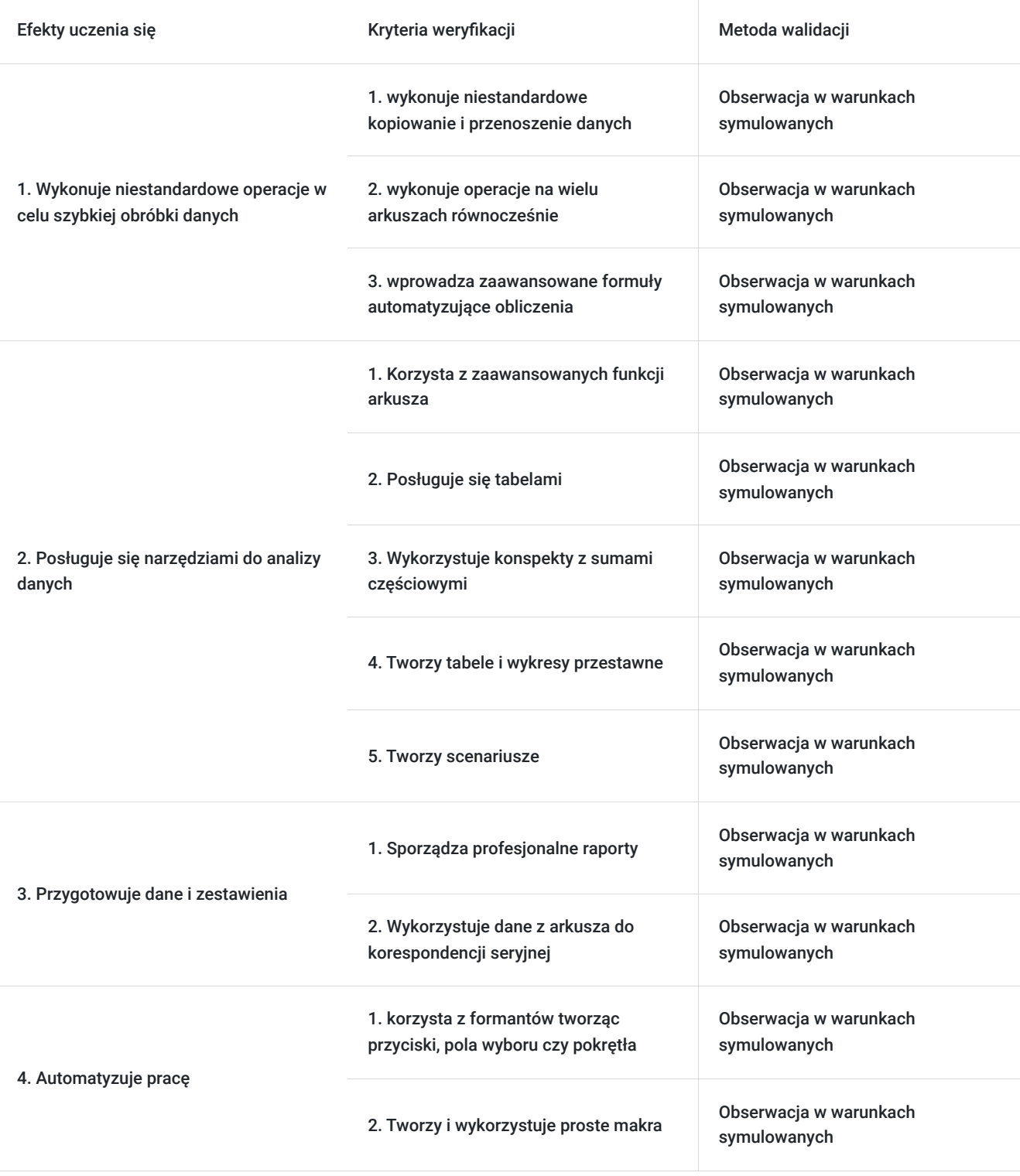

# Kwalifikacje

#### **Kompetencje**

Usługa prowadzi do nabycia kompetencji.

#### **Warunki uznania kompetencji**

Pytanie 1. Czy dokument potwierdzający uzyskanie kompetencji zawiera opis efektów uczenia się?

Tak, zawiera.

Pytanie 2. Czy dokument potwierdza, że walidacja została przeprowadzona w oparciu o zdefiniowane w efektach uczenia się kryteria ich weryfikacji?

Tak, potwierdza.

Pytanie 3. Czy dokument potwierdza zastosowanie rozwiązań zapewniających rozdzielenie procesów kształcenia i szkolenia od walidacji?

Tak, potwierdza.

# Program

Szkolenie skierowane jest do osób, które chcą rozwinąć umiejętności posługiwania się programem MS Excel.

Program zajęć:

- 1. Dostosowanie paska Narzędzi i Wstążki do swoich potrzeb.
- 2. Wykorzystanie niestandardowych operacji do szybkiej obróbki danych.
- 3. Wprowadzanie zaawansowanych formuł automatyzujących obliczenia.
- 4. Wykonywanie niestandardowego kopiowania i przenoszenia danych.
- 5. Wykonywanie operacji na wielu arkuszach równocześnie.
- 6. Tworzenie korespondencji seryjnej w oparciu o dane z arkusza.
- 7. Korzystanie z zaawansowanych funkcji arkusza.
- 8. Tworzenie spersonalizowanych wykresów (w tym matematycznych).
- 9. Wstawianie tabel i liczenie sum częściowych.
- 10. Tworzenie tabel i wykresów przestawnych.
- 11. Sporządzanie raportów.
- 12. Przyciski i formanty.
- 13. Scenariusze.

Godzina zajęć jest równoznaczna z godziną dydaktyczną tj. 45 min., w trakcie 4 godzinnych zajęć przewidziano jedną 15 minutową przerwę.

Warunkiem niezbędnym do osiągnięcia celu szkolenia jest samodzielne wykonanie wszystkich ćwiczeń zadanych przez trenera. W trakcie zajęć trener omawia zagadnienie, wykonuje ćwiczenia (przy udostępnionym ekranie), które następnie wykonuje uczestnik (w razie pytań również udostępnia ekran, a trener pomaga ćwiczenie wykonać). Materiały ćwiczeniowe wysyłane są na czacie.

Zajęcia bedą odbywać się w godzinach dopołudniowych.

Jest możliwość ustalenia godzin popołudniowych.

# Harmonogram

Liczba przedmiotów/zajęć: 9

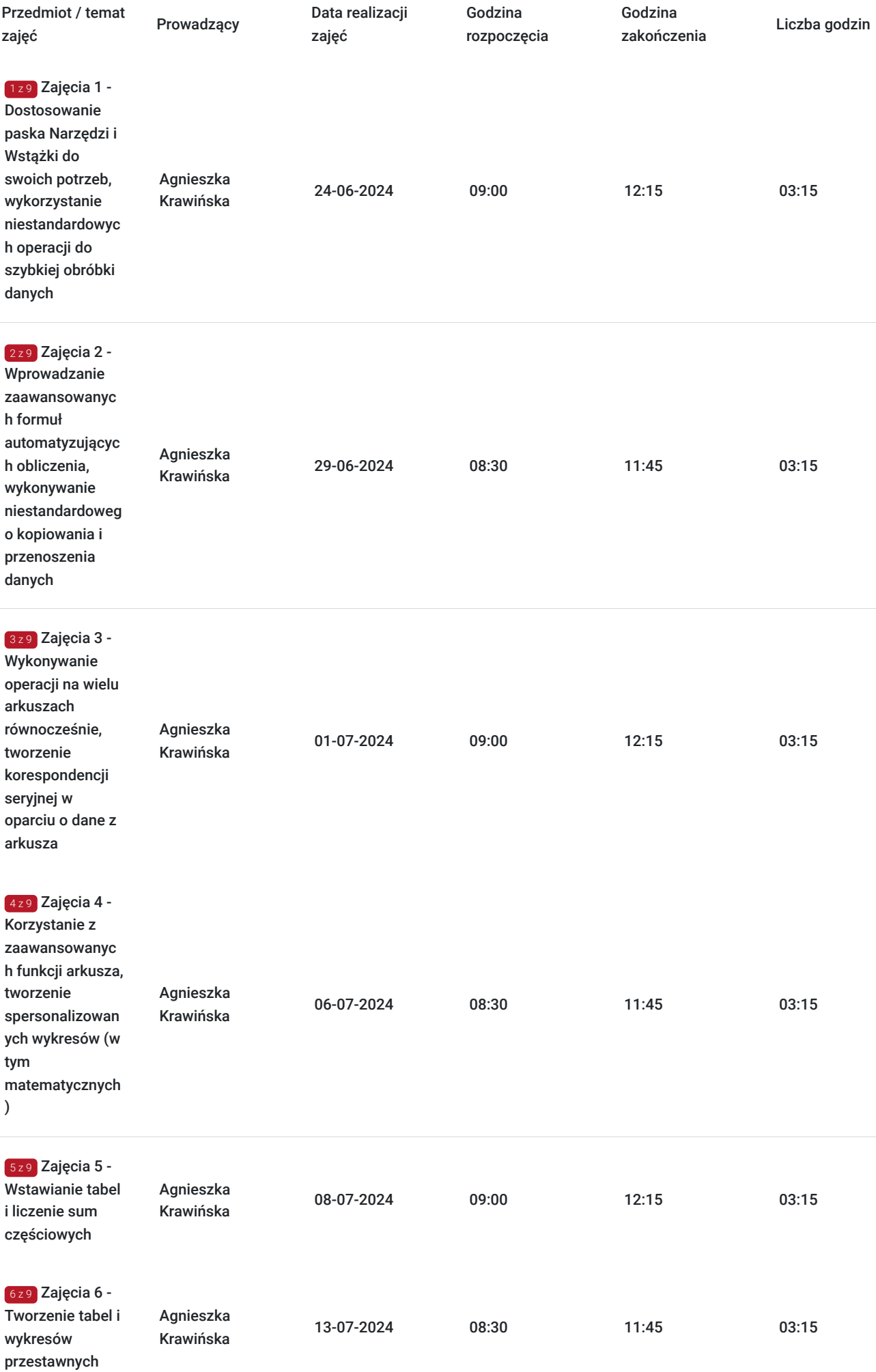

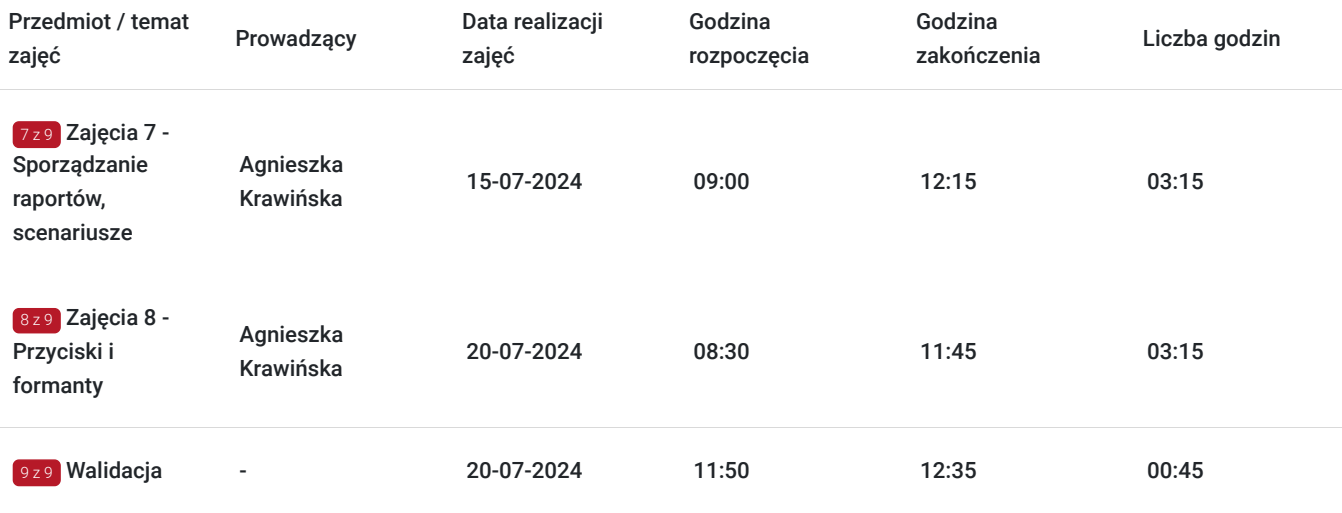

### Cennik

#### **Cennik**

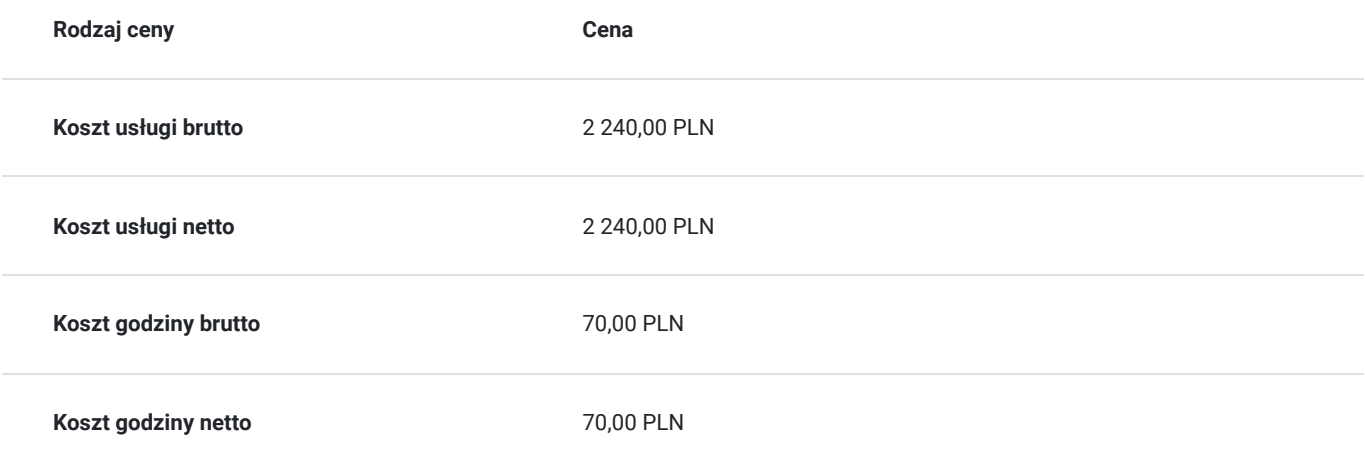

### Prowadzący

Liczba prowadzących: 1

 $1z1$ 

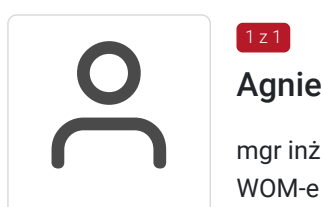

### Agnieszka Krawińska

mgr inż. po Akademii Górniczo - Hutniczej w Krakowie. Ukończyła kurs pedagogiczny w sądeckim WOM-e oraz studia podyplomowe w zakresie informatyki na Uniwersytecie Wrocławskim. Jest nauczycielem mianowanym, wiele lat pracowała w szkole średniej, Kolegium Nauczycielskim oraz sądeckiej PWSZ ucząc przedmiotów informatycznych, była opiekunem praktyk studenckich z informatyki prowadząc równocześnie zajęcia z metodyki nauczania tego przedmiotu, co przekłada się na skuteczną komunikację z uczestnikami szkolenia i zrozumiałe tłumaczenie nawet zawiłych zagadnień. Przeprowadziła ponad 12 tys. godz. dla różnych grup wiekowych i o różnym stopniu zaawansowania. Od prawie 30 lat prowadzi zajęcia m.in. z programów użytkowych wykorzystując je również na własny użytek w działalności dydaktycznej oraz biznesowej. Jest zwolenniczką praktycznego podejścia do edukacji – szkolenia mają odpowiadać na konkretne problemy uczestników oraz pokazywać możliwości optymalizacji pracy z użyciem komputera.

# Informacje dodatkowe

### **Informacje o materiałach dla uczestników usługi**

Uczestnicy szkolenia otrzymują pliki i materiały niezbędne do wykonania ćwiczeń oraz na zakończenie szkolenia skrypt w wersji elektronicznej. Materiały wysyłane są w trakcie zajęć, w formie elektronicznej, zgodnie z tematyką poruszaną na aktualnych zajęciach.

### **Warunki uczestnictwa**

Od uczestnika szkolenia wymagana jest znajomość podstawowej obsługi komputera, systemu Windows oraz Excela.

Uczestnik zapisując się na szkolenie wyraża zgodę na rejestrowanie swojego wizerunku zgodnie z Regulaminem Organizacji Usług Szkoleniowych SAI sp. z o.o. oraz regulaminów instytucji nadzorujących i monitorujących szkolenia dofinansowane.

### **Informacje dodatkowe**

**Istnieje możliwość zorganizowania szkolenia z innego zakresu, według indywidualnych potrzeb uczestnika/ów, również w trybie stacjonarnym, w dniach i godzinach dostosowanych do potrzeb i możliwości osoby zgłaszającej się.**

### Warunki techniczne

Warunki techniczne niezbędne do udziału w usłudze:

- 1. szkolenie prowadzone będzie przy użyciu komunikatora ZOOM,
- 2. minimalne wymagania sprzętowe, jakie musi spełniać komputer Uczestnika: Intel Core2 Duo CPU 2. XX GHz, 4 GB RAM,
- 3. minimalne wymagania dotyczące parametrów łącza sieciowego, jakim musi dysponować Uczestnik 1Mb/s,
- 4. niezbędne oprogramowanie umożliwiające udział w szkoleniu: Windows 7, 8, 10, przeglądarka internetowa,
- 5. połączenie zdalne nastąpi bezpośrednio przez komunikator lub po kliknięciu w przesłany przez Trenera link z dostępem do połączenia online.
- 6. Zainstalowany program MS Excel.

W przypadku konieczności dokumentowania realizacji szkolenia poprzez utrwalenie wizerunku Uczestnika, musi dysponować sprzętem (np. kamerką internetową, smartfonem), który pozwoli prawidłowo (zgodnie z regulaminami instytucji nadzorujących i monitorujących szkolenia dofinansowane) dokumentować fakt realizacji szkolenia przez Uczestnika.

Połączenie zdalne nastąpi bezpośrednio przez komunikator lub po kliknięciu w przesłany przez Trenera link z dostępem do połączenia online.

Link umożliwiający uczestnictwo w spotkaniu jest dostępny przez cały okres szkolenia.

### Kontakt

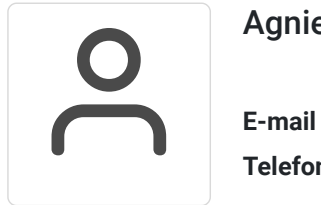

Agnieszka Krawińska

**E-mail** akrawinska@sains.pl **Telefon** (+48) 606 108 472